<< Visual FoxPro

- << Visual FoxPro
- 13 ISBN 9787113123666
- 10 ISBN 711312366X

出版时间:2011-2

 $(2011-02)$ 

, tushu007.com

PDF

http://www.tushu007.com

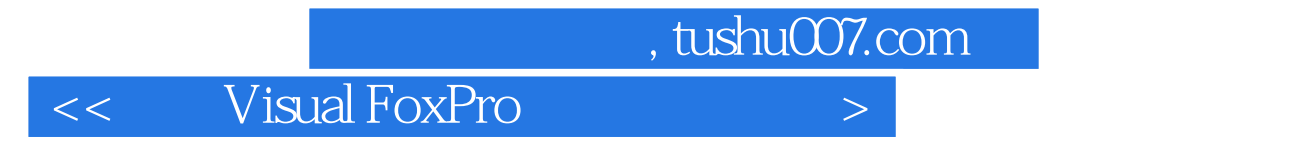

新编Visual FoxPro应用实验教程,ISBN:9787113123666,作者:胡念青,鄢莉 主编

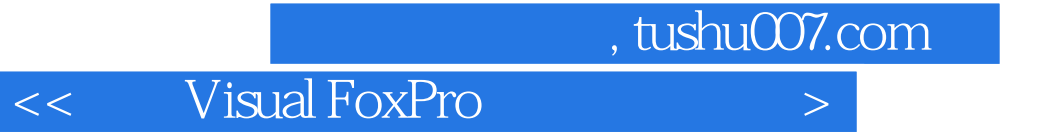

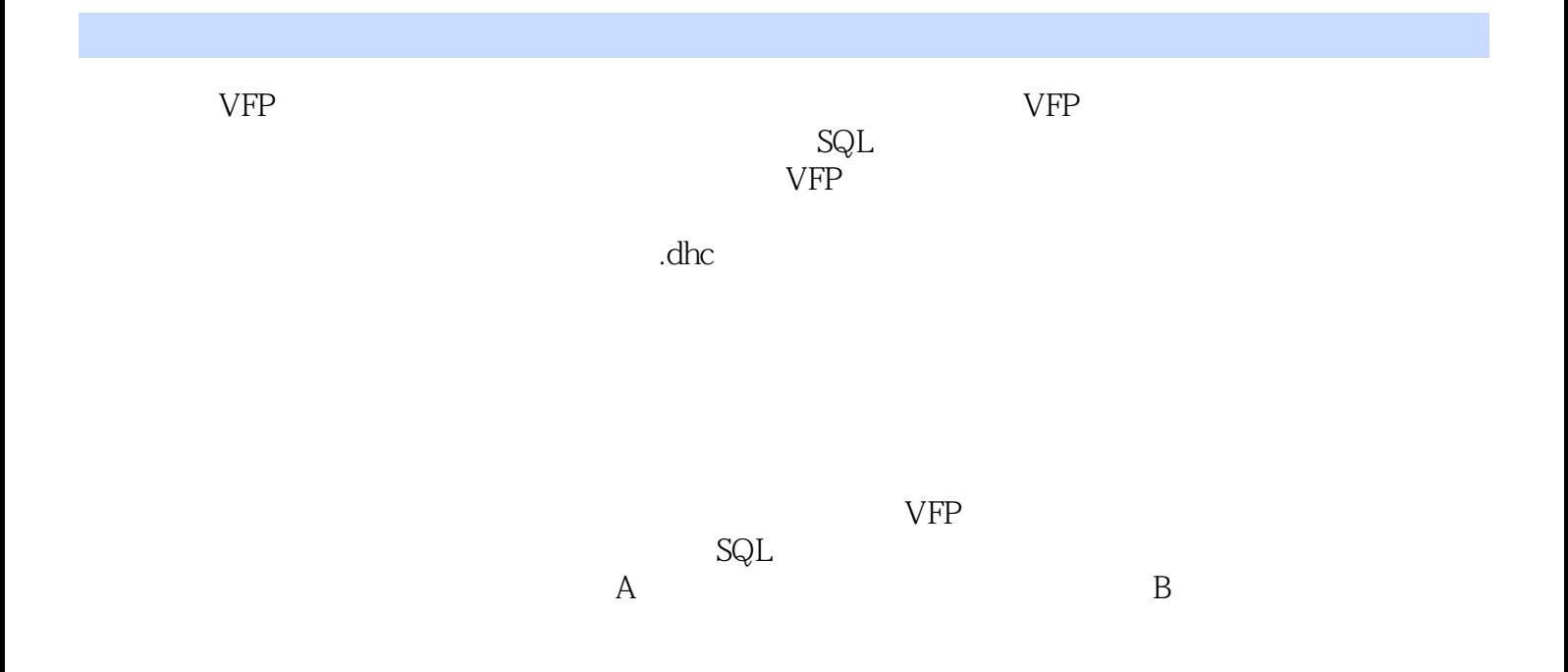

### , tushu007.com

# << Visual FoxPro

#### $30$ min

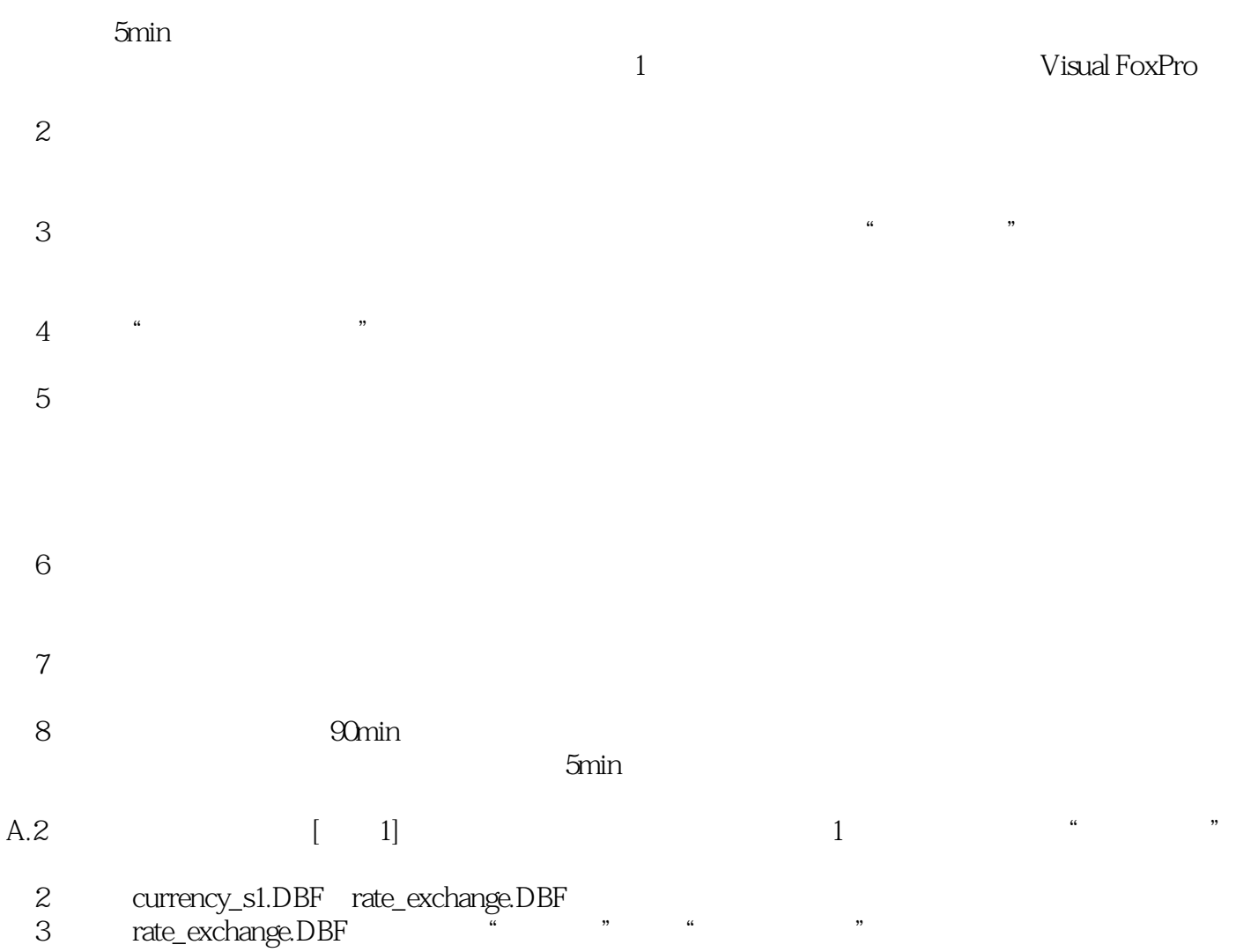

4 a  $\overline{a}$   $\overline{b}$   $\overline{c}$   $\overline{c}$   $\overline{d}$   $\overline{c}$   $\overline{c}$   $\$ 

 $<<$  Visual FoxPro

 $\begin{array}{cccc} \text{visualFoxPro} \end{array}$  <br> visual FoxPro

, tushu007.com

VisualFoxPro<br>alFoxPro API VisualFoxPro<br>SQL  $\mathbb{S} \mathbb{Q}$   $\mathbb{L}$ 

 $OOP$ 

## $<<$  Visual FoxPro

本站所提供下载的PDF图书仅提供预览和简介,请支持正版图书。

更多资源请访问:http://www.tushu007.com